## https://www.100test.com/kao\_ti2020/647/2021\_2022\_\_E4\_B8\_8A\_ E6\_B5\_B7\_E5\_B8\_822\_c67\_647969.htm 2006 4

## 时间分别为2月2日、8月2日,结束时间与现场咨询报名报考

http://www.sh.icbc.com.cn/  $\mathcal{O}(\mathcal{A})$ 

 $\frac{1}{2}$  and  $\frac{1}{2}$  and  $\frac{1}{2}$  a

## 4 1 10 1 http://www.shmeea.edu.cn

## http://www.boee.cn

95588  $1$  $\frac{1}{2}$  , and the contract of the contract of the contract of the contract of the contract of the contract of the contract of the contract of the contract of the contract of the contract of the contract of the contract 生公告"栏目内容。 2、网上"自学考报考"各栏目将按照  $3 \t 4$ 

 $5<sub>5</sub>$  $6<sub>5</sub>$ 

 $620$ 

 $\kappa$  and  $\kappa$   $\kappa$   $\kappa$   $\kappa$   $\kappa$   $\kappa$   $\kappa$  $\lambda$ 

一份。 四、 报名日期:现场咨询报名报考时间定为3月、9月

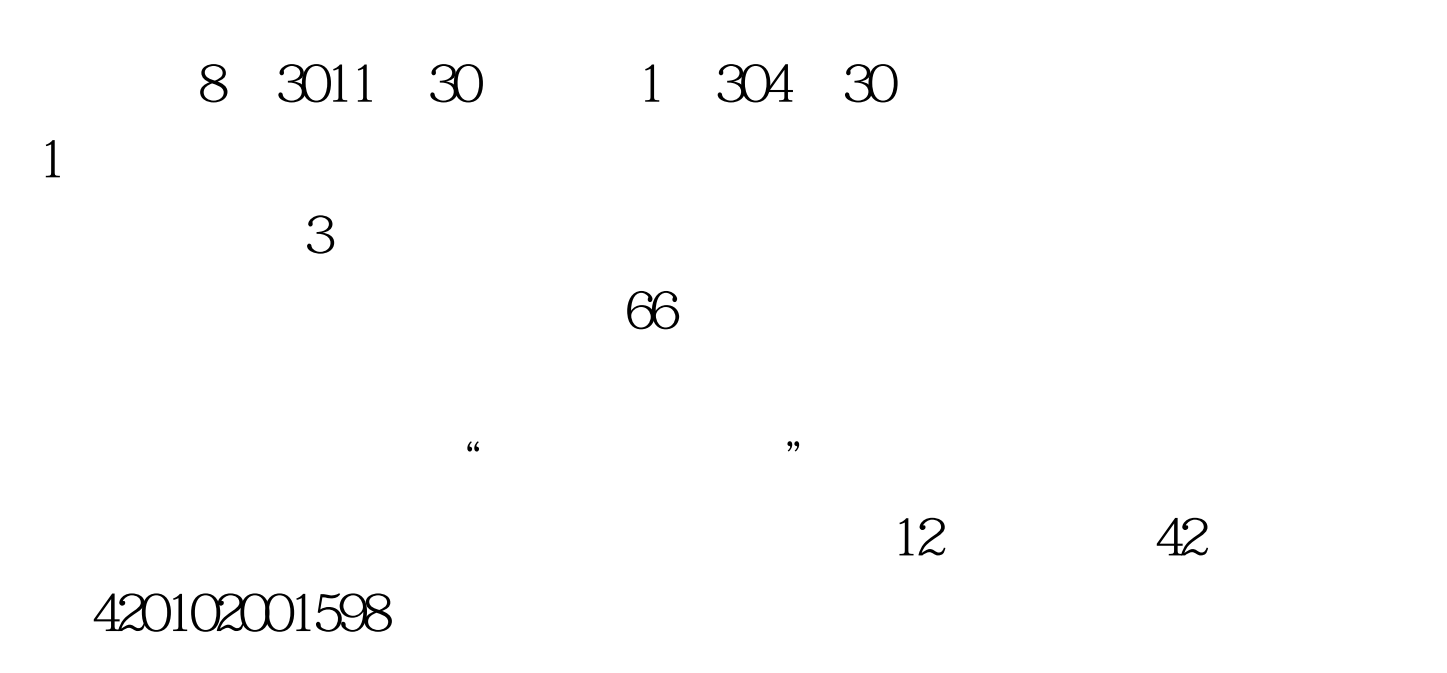

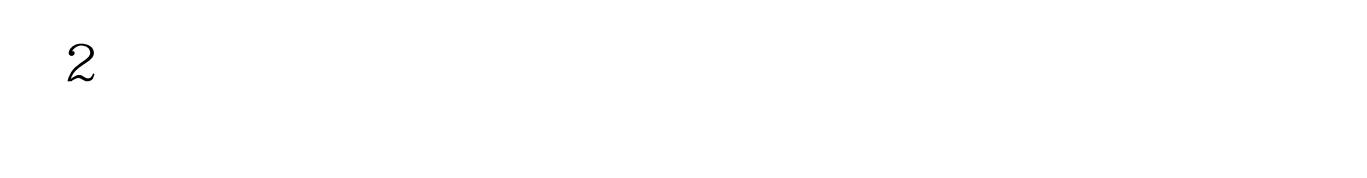

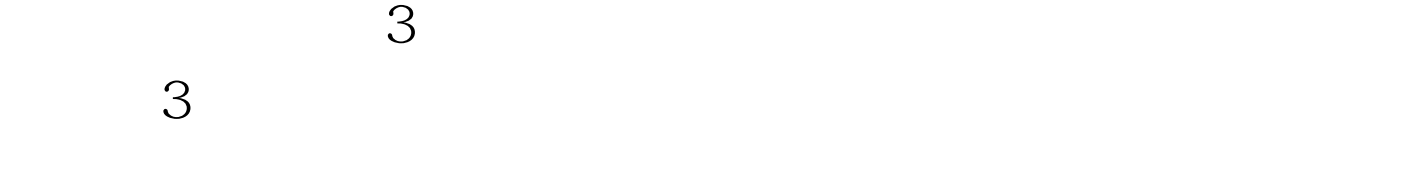

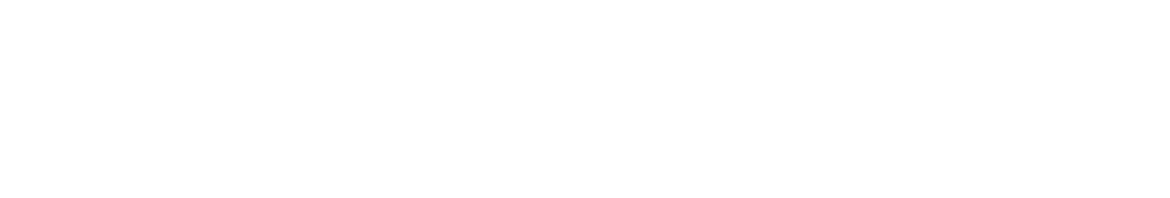

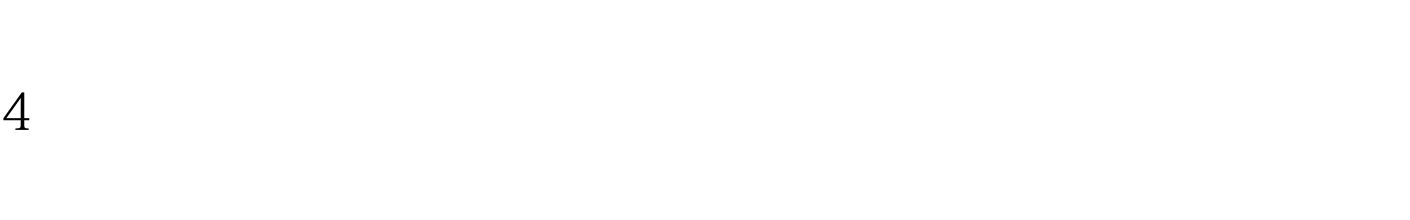

 $\frac{46}{\pi}$  , and  $\frac{46}{\pi}$  , and  $\frac{46}{\pi}$  , and  $\frac{46}{\pi}$  , and  $\frac{46}{\pi}$  , and  $\frac{46}{\pi}$  , and  $\frac{46}{\pi}$  , and  $\frac{46}{\pi}$  , and  $\frac{46}{\pi}$  , and  $\frac{46}{\pi}$  , and  $\frac{46}{\pi}$  , and  $\frac{46}{\pi}$  , and  $\frac{4$ 

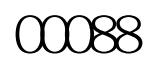

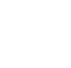

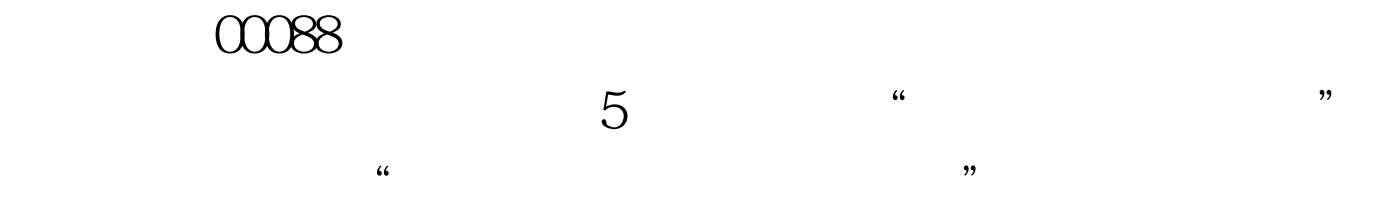

不一样。 6、到收费处付费:理论课程报考费为45元/门,实

 $100$  / 7

 $8$ 

 $9<sub>1</sub>$ 

楼104室报名。欲报从速,额满开班。 更多请访问:上海自考

 $100\mathrm{Test}$ www.100test.com